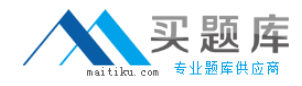

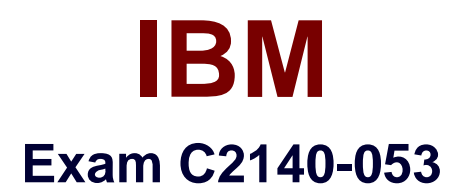

# **Rational Team Concert V3**

**Version: 6.0**

**[ Total Questions: 72 ]**

[http://www.maitiku.com QQ:860424807](http://www.maitiku.com)

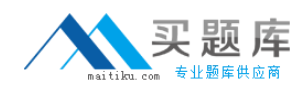

## **Question No : 1**

Which three does a setup project action create? (Choose three.)

**A.** a build definition **B.** a stream and component **C.** work item categories **D.** team areas

#### **Answer: B,C,D**

#### **Question No : 2**

For what purpose should a project administrator use a value set definition?

- **A.** to display all users in a project or team area that have a specific role
- **B.** to display a full list of teammembers
- **C.** to enable a query to show only those work items related to a specific category
- **D.** to write a query that lists all the users in a team

#### **Answer: A**

## **Question No : 3**

When working with public dashboards, which two factors should be considered whendetermining the best strategy for saving changes?

- **A.** number of widgets being customized and elapsed load time
- **B.** proper permissions and type of dashboard
- **C.** number of people with permissions to edit and type of edits
- **D.** dashboard template configuration and widget selection

#### **Answer: C**

#### **Question No : 4**

Work Items presentation: Which is NOT part of the default work item presentations?

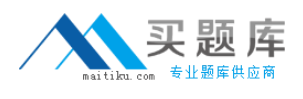

- **A.** Plan Editor Preview
- **B.** Inline Work Item Editor
- **C.** Work Item Editor
- **D.** Eclipse Work Item Editor

## **Answer: D**

# **Question No : 5**

In addition to Release, Iteration, and Daily Work Planning, which three capabilities does IBM Rational Team Concert Support? (Choose three.)

- **A.** Requirements Management
- **B.** Work Item Management
- **C.** Source Code Management
- **D.** Build Management

## **Answer: B,C,D**

# **Question No : 6**

How is version control of process templates accomplished?

- **A.** automatically by IBM Rational Team Concert on every save
- **B.** by the naming convention of the templates
- **C.** by keeping copies on a shared drive
- **D.** by using IBM Rational TeamConcert source control of the exported process template

## **Answer: D**

## **Question No : 7**

Which three views does the default Eclipse perspective work items provide? (Choose three.)

- **A.** Package Explorer
- **B.** Team Artifacts

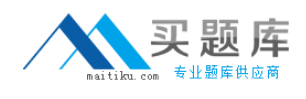

**C.** Team Central **D.** My Work

# **Answer: B,C,D**

## **Question No : 8**

Which three statements are true about an IBM Rational Team Concert project area? (Choose three.)

**A.** It has an associated process, which is a collection of practices, rules, and guidelines used to organize and control the flow of work.

**B.** It has a graphical chart that illustrates business priority ranking of a project relative to other peer projects.

**C.** It is typically based on a predefined process template, which can be optionally modified to satisfy any unique needs of the project.

**D.** It may optionally contain team areas that define the sub-teams that work on the project.

## **Answer: A,C,D**

## **Question No : 9**

In Scrum, what is a constantly prioritized to-do list of high-level work?

- **A.** Sprint Backlog
- **B.** Sprint
- **C.** Product Backlog
- **D.** Product

#### **Answer: C**

# **Question No : 10**

Which three options are available for defining build schedules? (Choose three)

**A.** at a continuous interval in minutes on selected days

**B.** at a particular time for defined days

## **C.** during defined business hours

**D.** only ifthere are newly accepted changes

# **Answer: A,B,C**

## **Question No : 11**

Which three work item types appear by default in the Scrum template? (Choose three.)

**A.** epic

**B.** risk

- **C.** defect
- **D.** retrospective
- **E.** sprint

**Answer: A,C,D**

## **Question No : 12**

Which clientaccess license allows you to set up dependency-based builds?

- **A.** Developer Client Access license
- **B.** Contributor Client Access license
- **C.** Stakeholder Client Access license
- **D.** Developer for IBM Enterprise Platforms Client Access license

## **Answer: D**

## **Question No : 13**

Which three methods can be used to notify a user that there have been changes to a work item? (Choose three.)

**A.** email

- **B.** color or font change in the work item
- **C.** events feed
- **D.** instant message